## **Ipad First Use Instructions**>>>CLICK HERE<<<

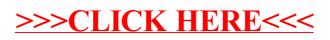